# **MoodleScript : ADD CAPABILITY**

# **Moteur de script MoodleScript**

# **Effet**

Ajoute une autorisation .

# **Syntaxe**

```
ADD CAPABILITY <capabilityname> TO <roleidentifier> HAVING
permisssion: <permission>
```
Instruction minimale :

ADD CAPABILITY <capablityname> IN <roleidentifier>

#### **Exemples**

 ADD CAPABILITY moodle/course:manageactivities IN shortname:teacher2 HAVING permission: allow

# **Attributs particuliers**

- **capabilityname** : un nom de capacité.
- **roleidentifier** un identifiant d'objet "rôle". Par exempple : shortname:<roleshortname>
- **permission** : une permission entre allow, prevent, prohibit, ou inherit.

#### **Valeurs par défaut**

**permission** : allow

### **Autres défauts**

Aucun

[Revenir à l'index du langage](https://docs.activeprolearn.com/doku.php?id=local:moodlescript:languagespecification) - [Revenir à l'index du composant](https://docs.activeprolearn.com/doku.php?id=local:moodlescript)

Last

update: 2024/04/04 15:52 local:moodlescript:language:addcapability https://docs.activeprolearn.com/doku.php?id=local:moodlescript:language:addcapability&rev=1553618208

From:

<https://docs.activeprolearn.com/> - **Documentation Moodle ActiveProLearn**

Permanent link: **<https://docs.activeprolearn.com/doku.php?id=local:moodlescript:language:addcapability&rev=1553618208>**

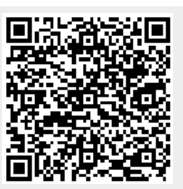

Last update: **2024/04/04 15:52**